**Versión 2.30** 

# BOLETÍN (JUNIO 2009) **a2 Administrativo Básico**

# **a2softway C.A .**

**V E R SI Ó N 2 . 30 a2AdministrativoBásico** 

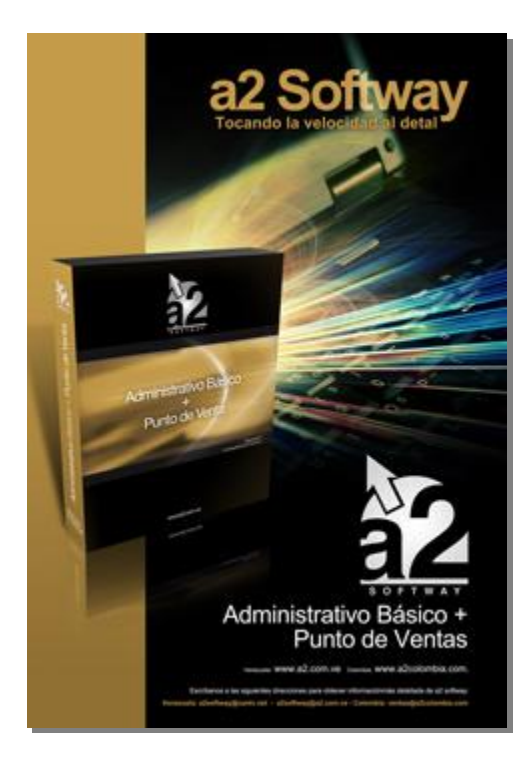

e-mail <u>a2softway@cantv.net</u> [www.a2.com.ve](http://www.a2.com.ve) Maracaibo-Venezuela

#### **Capítulo 1 (Mejoras):**

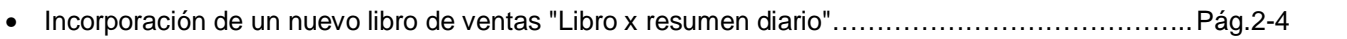

• Incorporación de una nueva variable en el reporte de movimiento de unidades: "Tránsito Períodos Anteriores"……………………………………………………………………………………………………….. Pág.5-6

#### **Capítulo 2 (Revisiones):** • Revisiones…………………………………………………………………………………………………….Pág.7

# **Capítulo 1**

## **Mejoras:**

Mejoras Realizadas a la **Versión 2.30** de a2 Administrativo Básico:

1. **Incorporación de un nuevo libro de ventas "Libro x resumen diario"**. Este nuevo formato del libro agrupa las ventas x día por cada una de las impresoras fiscales instaladas. De igual forma para aquellas ventas hechas a contribuyentes el libro las detalla con toda la información que se necesita.

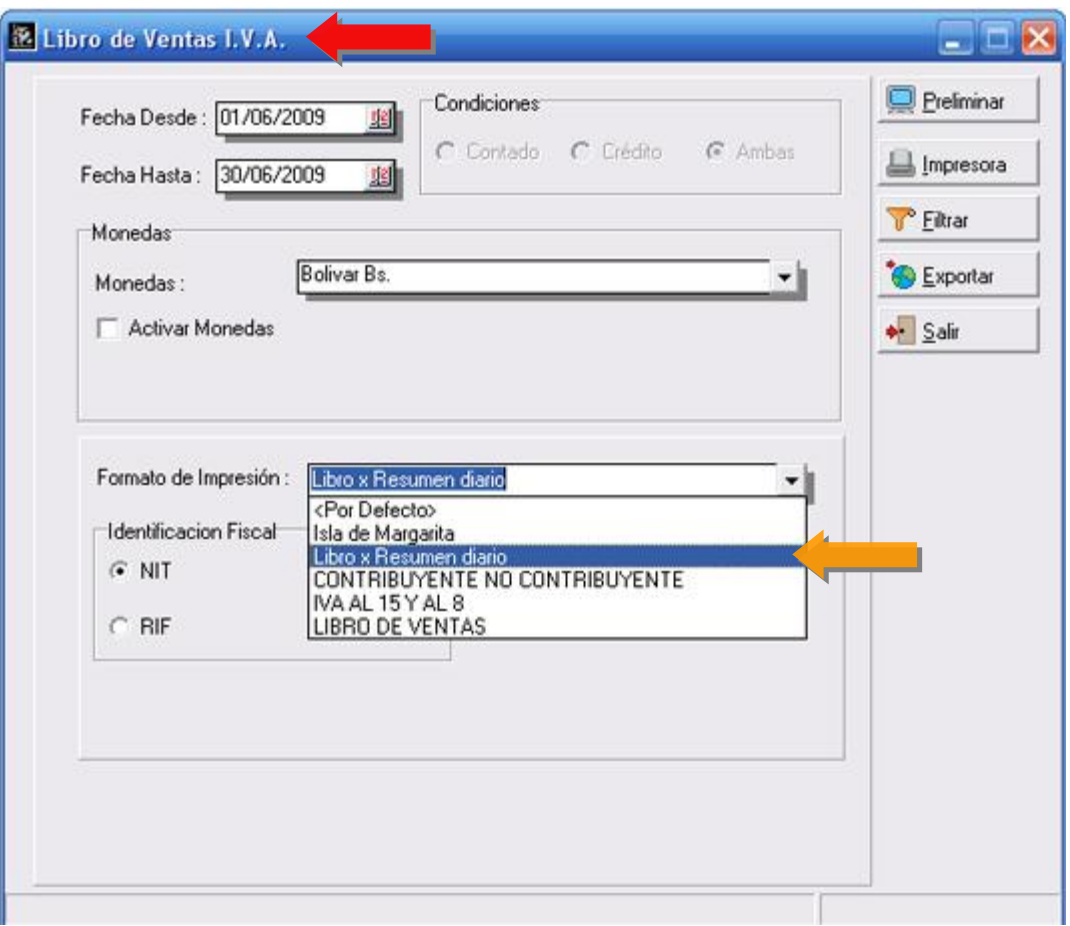

#### **Libro de Ventas:**

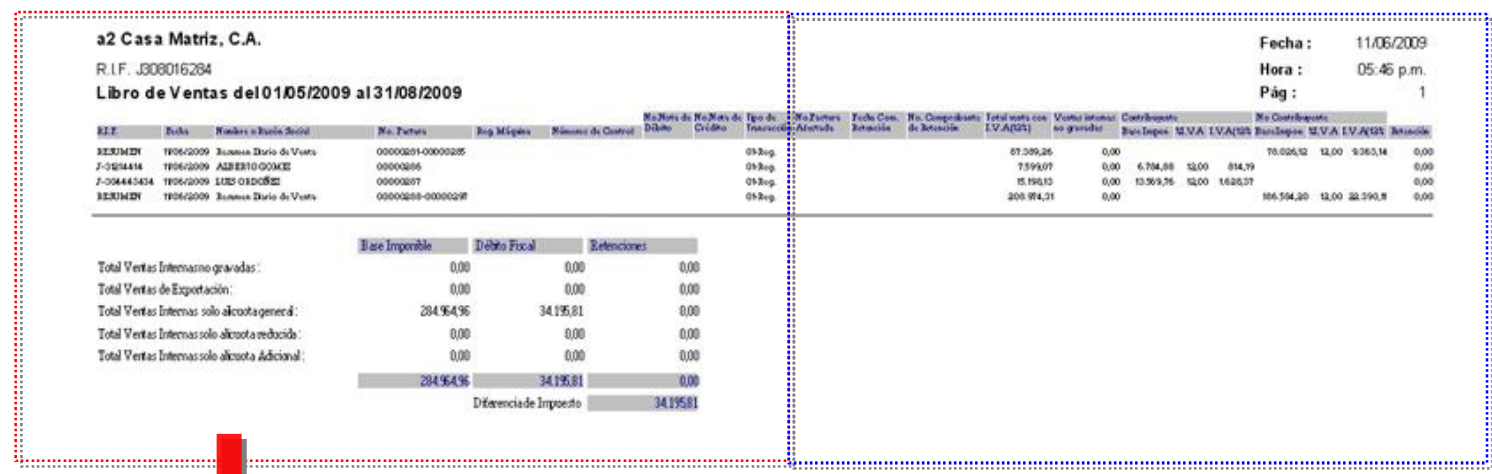

#### a2 Casa Matriz, C.A.

R.I.F. J308016284

#### Libro de Ventas del 01/05/2009 al 31/08/2009

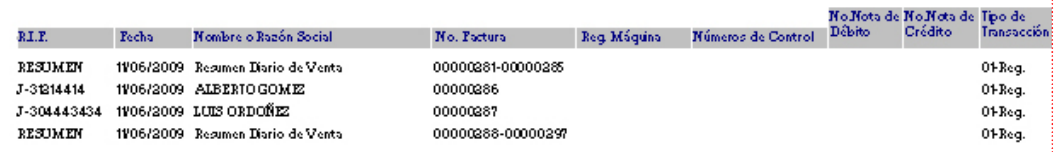

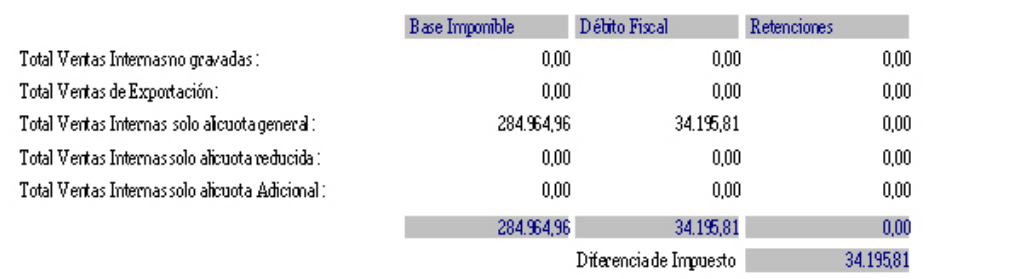

#### **Libro de Ventas:**

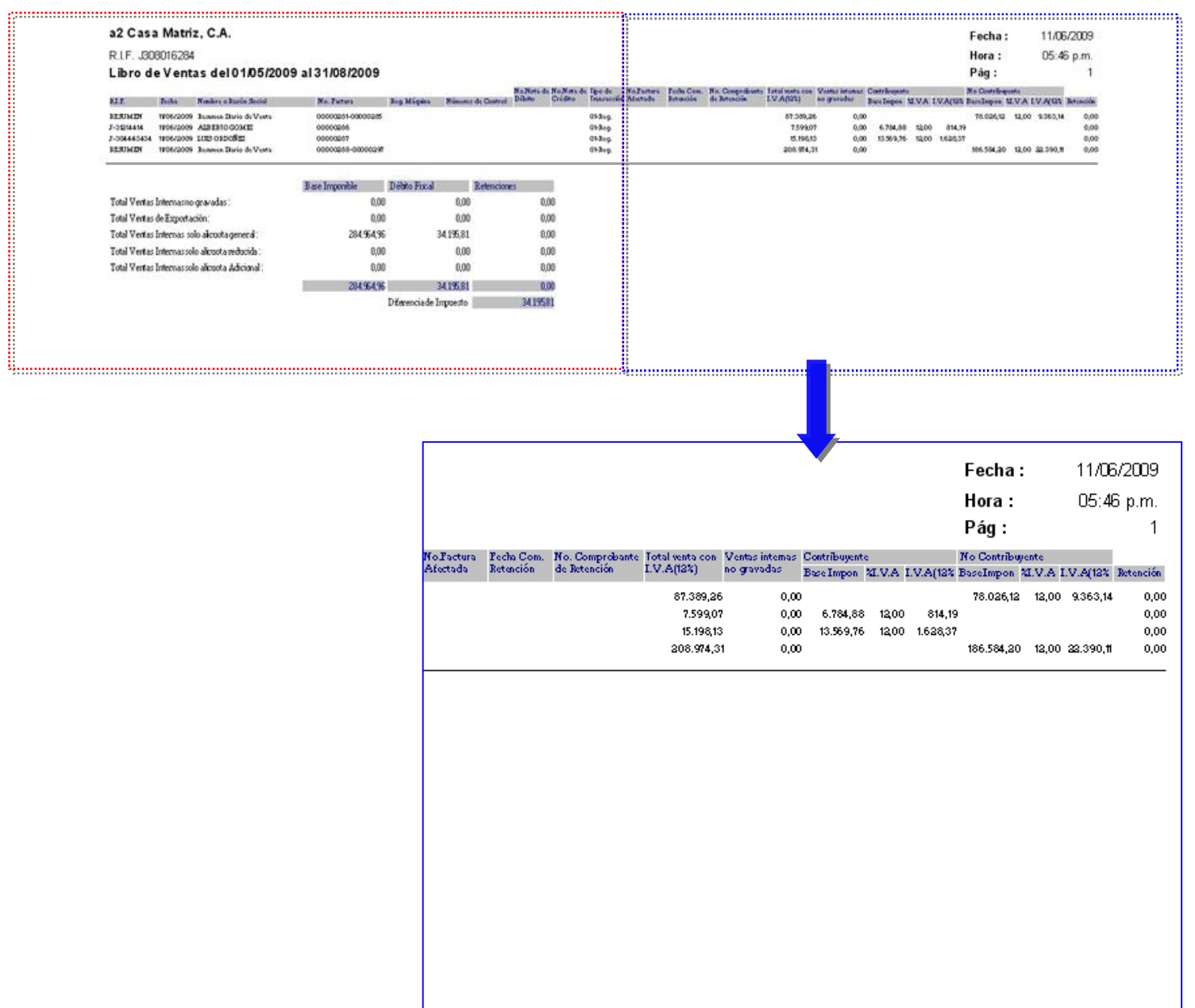

#### 2. **Incorporación de una nueva variable en el reporte de movimiento de unidades**: "**Tránsito Períodos Anteriores**"

Hasta la versión anterior, **al momento del cierre el inventario inicial del siguiente periodo** se modificaba con los valores de las notas de entrega de clientes y proveedores que quedaban **en tránsito**; esto con la finalidad de reflejar el inventario final correcto al momento de facturar estos **movimientos en tránsito**. Ahora, para evitar confusiones y alteraciones con el inventario inicial se agrego esta nueva columna.

#### **Veamos un Ejemplo:**

Tenemos el Mes de Mayo con un producto denominado EPSON TM-U200 y 2 transacciones:

Transacción **1**: compra x 1000 unidades

Transacción **2**: nota de entrega en (**ventas**) x 300 unidades.

Inventario final: 700 Unidades.

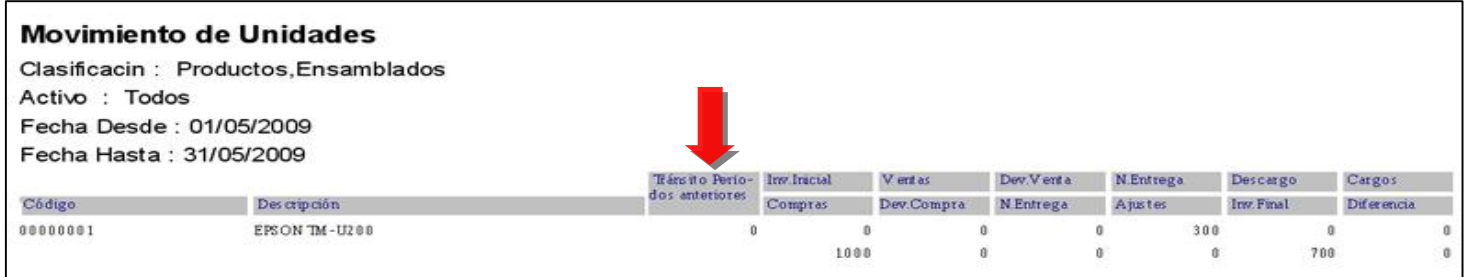

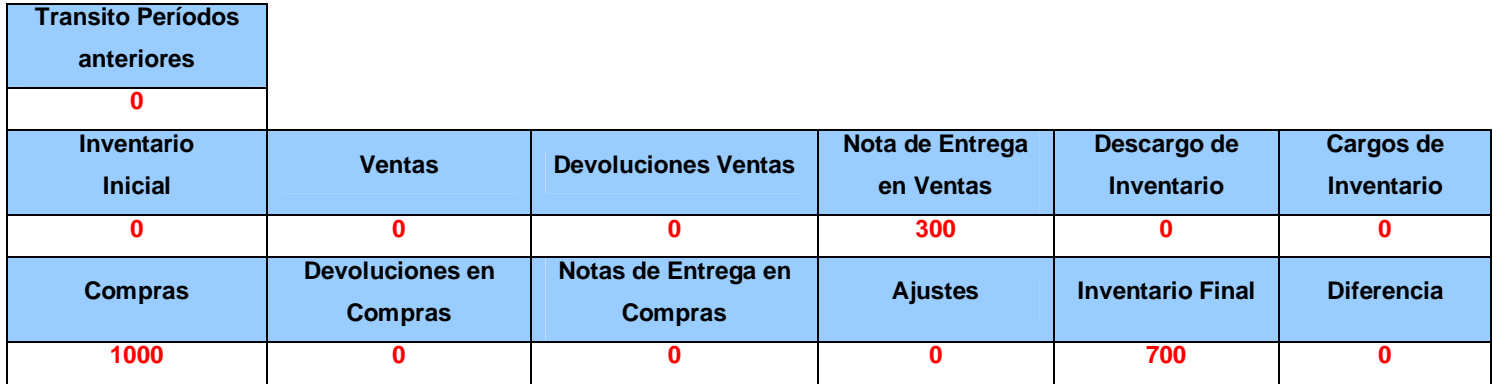

**Luego elaboramos el cierre de período** y el reporte de movimiento de unidades tendrá como inventario inicial y final: 700 unidades, como lo muestra la figura:

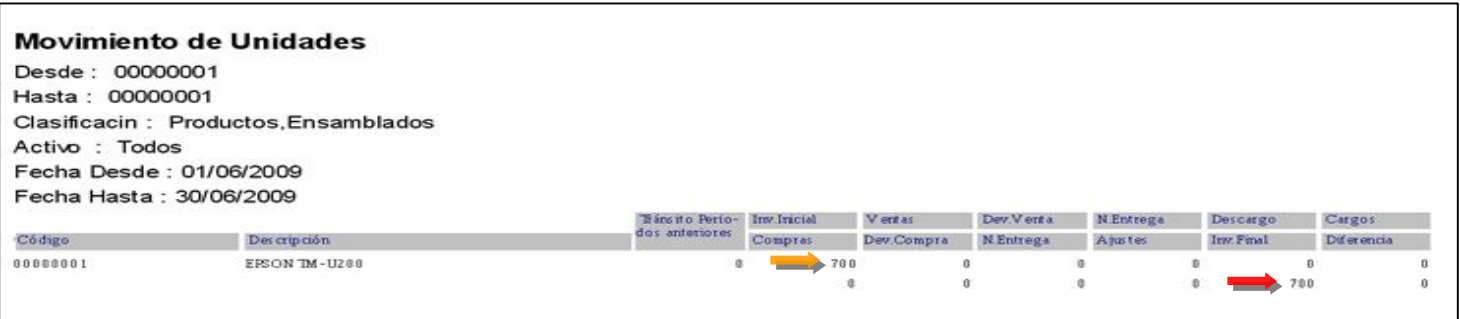

Ahora bien, cuando facturamos en Junio las 300 unidades provenientes de la nota de entrega del período anterior la nueva columna denominada "**Transito Períodos anteriores**" refleja ese movimiento para que los valores del Kárdex no se alteren.

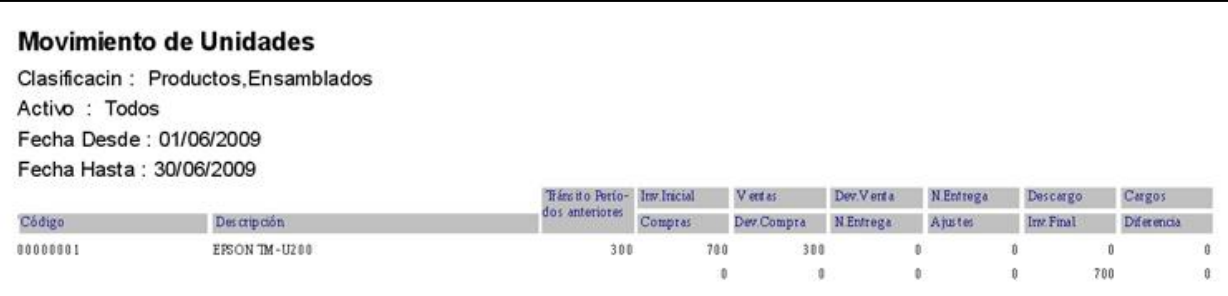

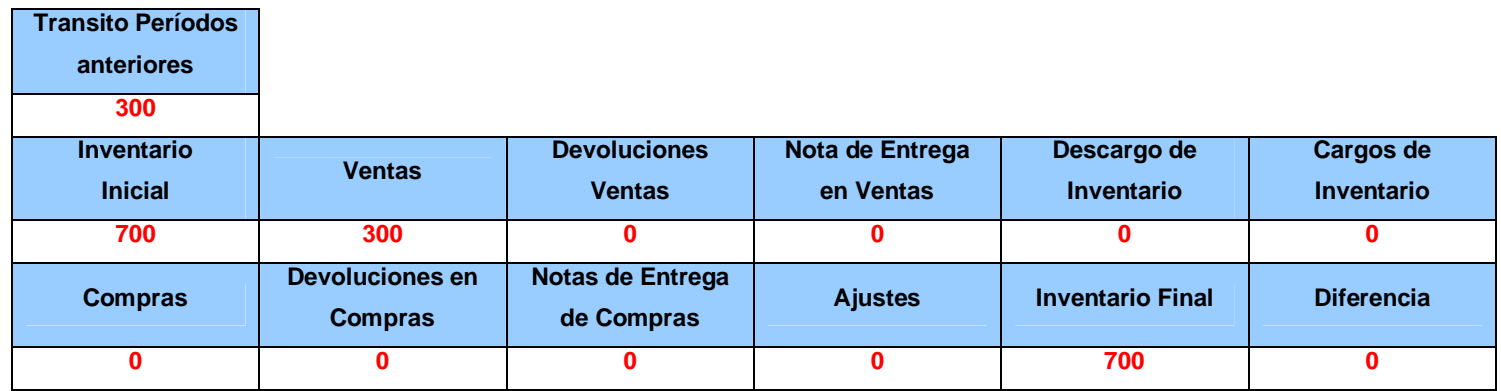

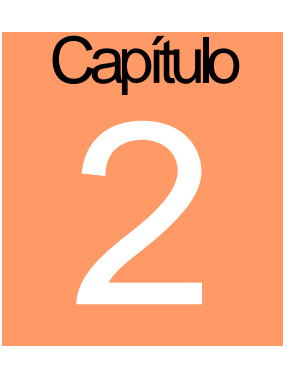

### **Revisiones:**

1.- Para la Impresora fiscal PF-300 cuando se facturaba la cantidad de un producto, detallaba dos veces la cantidad 1 x 1 en la descripción.

#### **PUNTO DE VENTA:**

2.- Para las impresoras Samsung y Oki. Cuando en la configuración del punto de venta se activaba la opción de incluir el código del producto y se elaboraba una devolución, el sistema arrojaba un error.

Esperamos que esta versión sea del agrado de todos ustedes, con la misma queremos reiterar el apoyo del equipo de trabajo a2 hacia toda la cadena de distribuidores aportando con esta nueva versión un grano más de arena de la montaña que todos estamos construyendo.

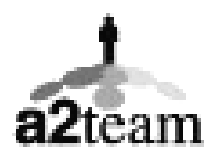

#### **a2team siempre trabajando para un futuro y el futuro es hoy.**

#### **Para sus comentarios y dudas: [soporte@a2.com.ve](mailto:soporte@a2.com.ve)**